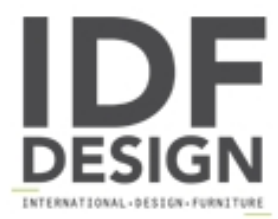

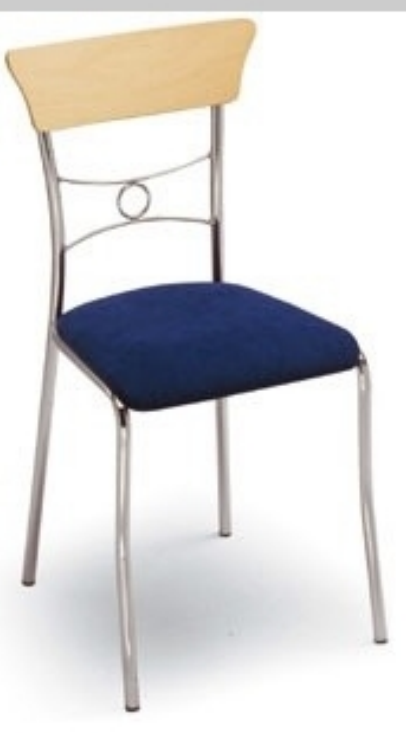

## 425

Silla para uso residencial y para el uso del contrato. Simple y elegante, es enriquecido por el decoro de la espalda. La estructura es de acero cromado, la parte de atrás de manchas (haya natural o cerezo) de madera, mientras que el asiento puede ser tapizado o en manchas (haya natural o cerezo) de madera.

## Dimensiones: W39 D40 H85 H. asiento: 46 cm.

Marca

Inday Via A. Volta 8 33044 Manzano (Udine) Italia

Teléfono: +39 0432 937065 Fax: +39 0432 740102 E-mail: mail@arrmet.it Sitio Web: http://www.areadeclic.com

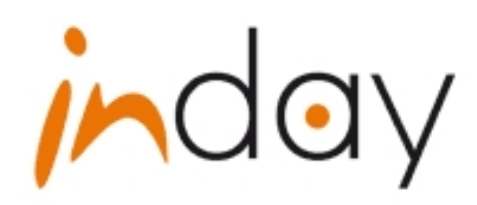